| Name | Period | Date |  |
|------|--------|------|--|
|      |        |      |  |

## Access Lesson

## 2

## **Challenge Yourself Project** 11 Create a Sales Summary Report

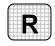

**Directions:** After you have finished your project, determine whether you have completed the criteria listed in the left column. Fill in the checklist in the shaded columns below and then turn the rubric in to your teacher along with your project.

|                                                                         | <b>Student Checklist</b> |                  | <b>Teacher Evaluation</b> |
|-------------------------------------------------------------------------|--------------------------|------------------|---------------------------|
| Criteria                                                                | Completed                | Not<br>Completed | Comments                  |
| Opened the Warehouse database                                           |                          |                  |                           |
| Created a report using the CustomerOrderDetail query                    |                          |                  |                           |
| Created a calculated field for the greatest amount ordered              |                          |                  |                           |
| Created a calculated field for the least amount ordered                 |                          |                  |                           |
| Created a calculated field for the average amount ordered               |                          |                  |                           |
| Calculated the requested information                                    |                          |                  |                           |
| Double-checked your work                                                |                          |                  |                           |
| Saved the database as a2rev-<br>[your first initial and last<br>name]11 |                          |                  |                           |